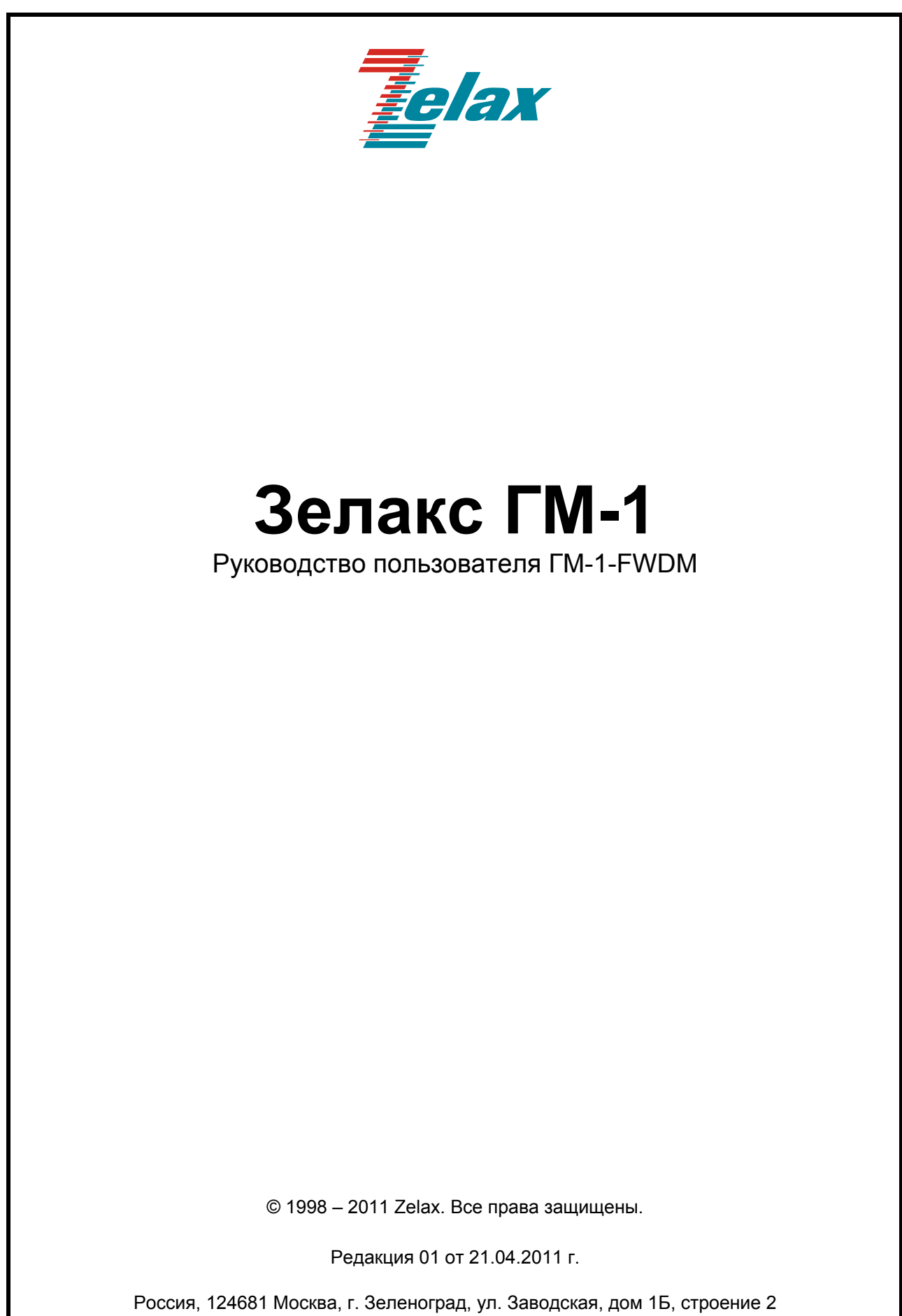

Телефон: +7 (495) 748-71-78 (многоканальный) • [http://www.zelax.ru](http://www.zelax.ru/) Отдел технической поддержки: tech@zelax.ru • Отдел продаж: sales@zelax.ru

# Оглавление

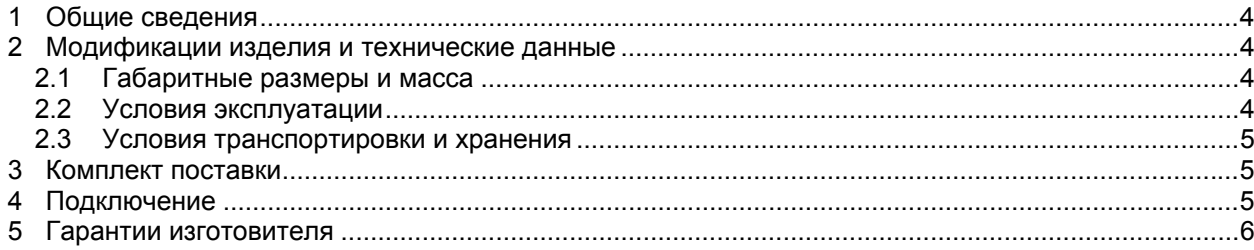

## <span id="page-3-0"></span>**1 Общие сведения**

Пассивный двухканальный мультиплексор ГМ-1-FWDM предназначен для добавления нового высокоскоростного сервиса в существующую ВОЛС.

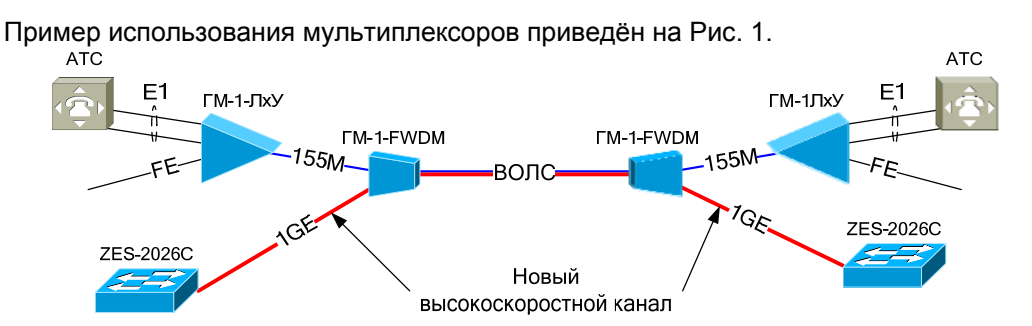

**Рис. 1. Модернизация существующей системы передачи на основе TDM-мультиплексоров ГМ-1Gх**

## <span id="page-3-1"></span>**2 Технические данные изделия**

Технические характеристики ГМ-1-FWDM приведены в [Табл](#page-3-2). 1.

<span id="page-3-2"></span>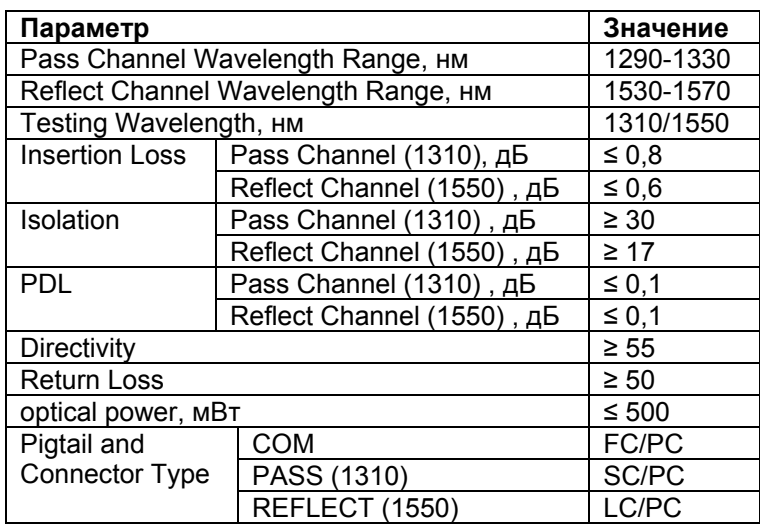

#### **Табл. 1. Технические характеристики ГМ-1-FWDM**

### **2.1 Габаритные размеры**

Габаритные размеры и масса изделия приведены в [Табл](#page-3-3). 2.

#### **Табл. 2 Габаритные размеры и масса изделия**

<span id="page-3-5"></span><span id="page-3-3"></span>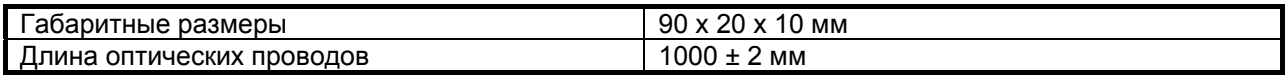

### **2.2 Условия эксплуатации**

Условия эксплуатации изделия приведены в [Табл](#page-3-4). 3.

#### **Табл. 3. Условия эксплуатации**

<span id="page-3-4"></span>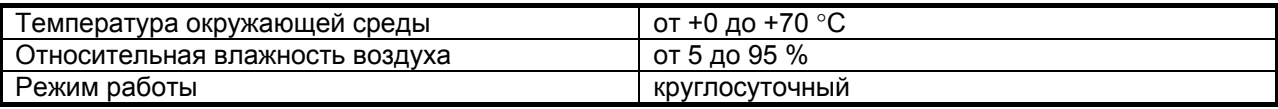

## <span id="page-4-0"></span>**2.3 Условия транспортировки и хранения**

Условия транспортировки и хранения изделия приведены в [Табл](#page-4-1). 4.

#### <span id="page-4-3"></span>**Табл. 4. Условия транспортировки и хранения**

<span id="page-4-1"></span>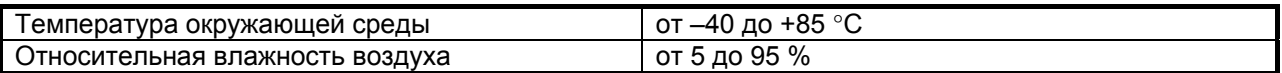

## **3 Комплект поставки**

- мультиплексор ГМ-1-FWDM;
- упаковочная коробка.

# **4 Подключение**

Перед подключением SFP-модуля следует внимательно изучить настоящее руководство.

Если мультиплексоры ГМ-1-FWDM хранился при температуре ниже 0 °C, перед включением его необходимо выдержать при комнатной температуре не менее часа.

**Внимание!** Особое внимание следует обратить на подключение оптических кабелей к портам активного оборудования. Разъёмы PASS (1310) подключаются к оптическим портам работающим на длине волны 1310 нм. Разъёмы REFLECT (1550) подключаются к оптическим портам работающим на длине волны 1550 нм. Разъёмы COM подключаются к оптической линии связи. Схема подключения приведена на [Рис](#page-4-2). 2.

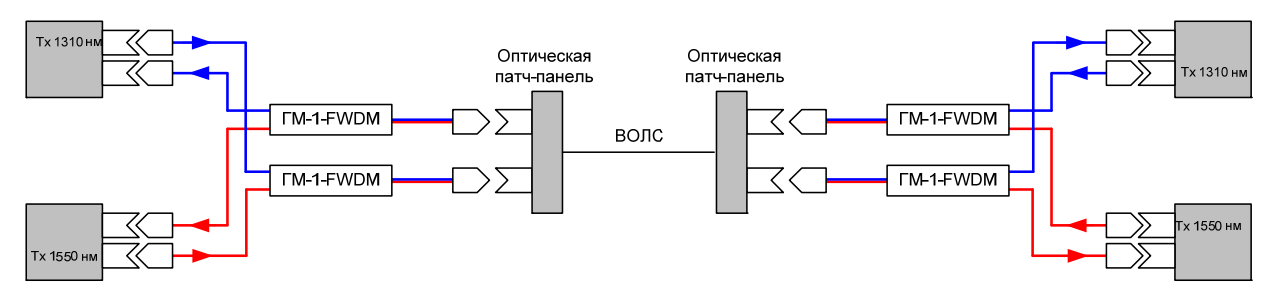

<span id="page-4-2"></span>**Рис. 2. Схема подключения мультиплексоров ГМ-1-FWDM к активному оборудованию**

# <span id="page-5-0"></span>**5 Гарантии изготовителя**

Изготовитель гарантирует соответствие изделия техническим характеристикам при соблюдении пользователем условий эксплуатации, транспортирования и хранения.

Срок гарантии указан в гарантийном талоне изготовителя.

Изготовитель обязуется в течение гарантийного срока безвозмездно устранять выявленные дефекты путём ремонта или замены изделия или его модулей.

Если в течение гарантийного срока:

- пользователем были нарушены условия эксплуатации, приведенные в п. [2.2](#page-3-5);
- пользователем были нарушены условия транспортировки или хранения, приведенные в п. [2.3;](#page-4-3)
- изделию нанесены механические повреждения;
- оптические порты изделия повреждены внешним опасным воздействием,

то ремонт осуществляется за счет пользователя.

Доставка неисправного изделия в ремонт осуществляется пользователем.

Гарантийное обслуживание прерывается, если пользователь произвел самостоятельный ремонт изделия.